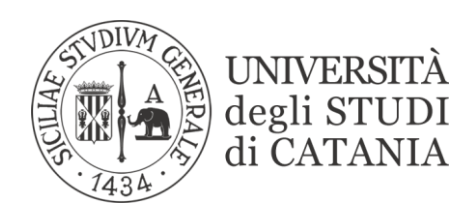

## **PERCORSI FORMATIVI FINALIZZATI ALL'ACQUISIZIONE DEI 24 CFU DI CUI AL D.M. N. 616/2017**

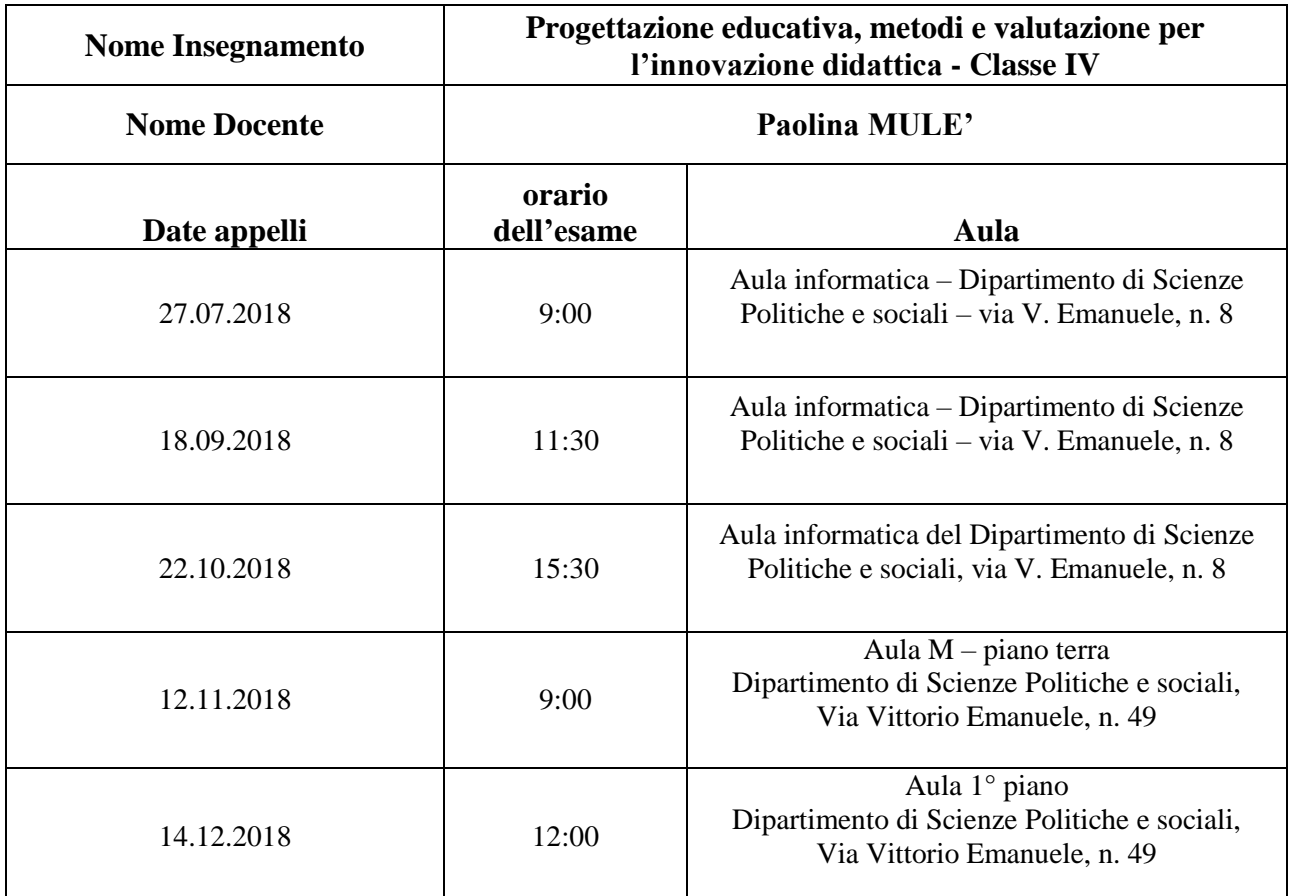

La prenotazione all'esame da parte dei corsisti dovrà essere effettuata almeno **5** giorni prima della data dell'esame stesso nel seguente modo:

· i corsisti aventi carriera aperta presso l'Ateneo di Catania dovranno prenotarsi tramite Portale studenti

· **i corsisti non aventi carriera aperta** presso l'Ateneo di Catania e i **Dottorandi** dovranno prenotarsi tramite piattaforma studium secondo la seguente procedura:

- Accedere alla piattaforma Studium (http://studium.unict.it) con codice fiscale e pin (stesse credenziali usate per la compilazione della domanda), facendo attenzione che l'a.a. selezionato sia il 2017 - 2018;

- una volta effettuato l'accesso, per chi non è ancora iscritto agli insegnamenti cliccare su "Insegnamenti", poi su "Gestisci i miei insegnamenti", poi su "Iscriviti agli insegnamenti" ed individuare i corsi di interesse presenti all'interno della categoria "CORSI 24 CFU"; cliccare, quindi, sulla relativa icona per iscriversi. I corsi a cui ci si è iscritti si trovano su "Insegnamenti"; cliccare sul corso, quindi procedere alla prenotazione per mezzo dello strumento prenotazione.
- per chi è già iscritto ai corsi, troverà gli stessi su insegnamenti, dovrà, quindi, cliccare sul corso e procedere alla prenotazione per mezzo dello strumento prenotazione.